## Canon

# SELPHY CP710/CP510

# **Bluetooth Unit BU-20 Printing Guide**

### **Contents**

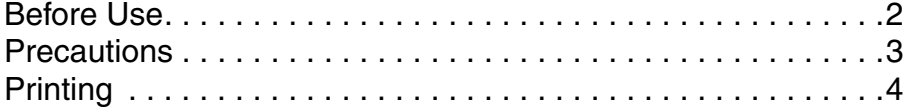

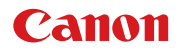

# **Before Use**

**When the Bluetooth Unit BU-20 (sold separately) is installed on the Canon SELPHY CP710/510\*1, borderless prints of images can be made by wireless communications from a Bluetooth-compatible mobile phone\*2 or PDA\*3.**

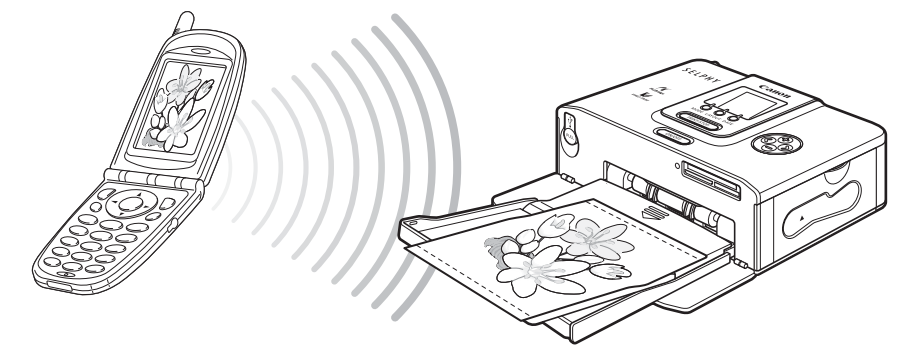

For CP710/510, printing from a computer is not possible by Bluetooth communications.

\*1 Sometimes the firmware must be updated to support use of the Bluetooth Unit BU-20. To check if an update is necessary, access the following website:

http://web.canon.jp/Imaging/information-e.html

If you do not have Internet access,

Europe:Local Canon Distributor listed in the Canon European Warranty System List (EWS) Regions other than Europe:Canon Customer Support Help Desk listed in the Canon Customer Support Leaflet

- \*2 Conditions for mobile phone compatibility
- Compatible model
	- A mobile phone with built-in Bluetooth and that supports OPP (Object Push Profile) or BIP (Basic Imaging Profile) profiles.
- For details on supported profiles, refer to the user guide of the mobile phone you are using. • Supported print data
- Image data (JPEG images of maximum size 4 MB) taken by a mobile phone camera.
- \*3 Conditions for PDA compatibility
- Compatible model

A PDA (compact computer running Windows CE or Palm OS) with built-in Bluetooth and that supports OPP (Object Push Profile) or BIP (Basic Imaging Profile) profiles.

For details on supported profiles, refer to the user guide of the PDA you are using.

• Supported print data Image data (JPEG images of maximum size 4 MB) taken by a PDA or mobile phone camera.

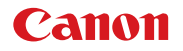

# **Precautions**

Use this product only in the country or region of purchase. Otherwise, you may be punished for violation of radio regulations in the country or region.

# Canon

# **Printing**

# **Printing by Bluetooth Communications**

The following describes the operation procedure for printing images from a mobile phone or PDA using the Bluetooth Unit BU-20.

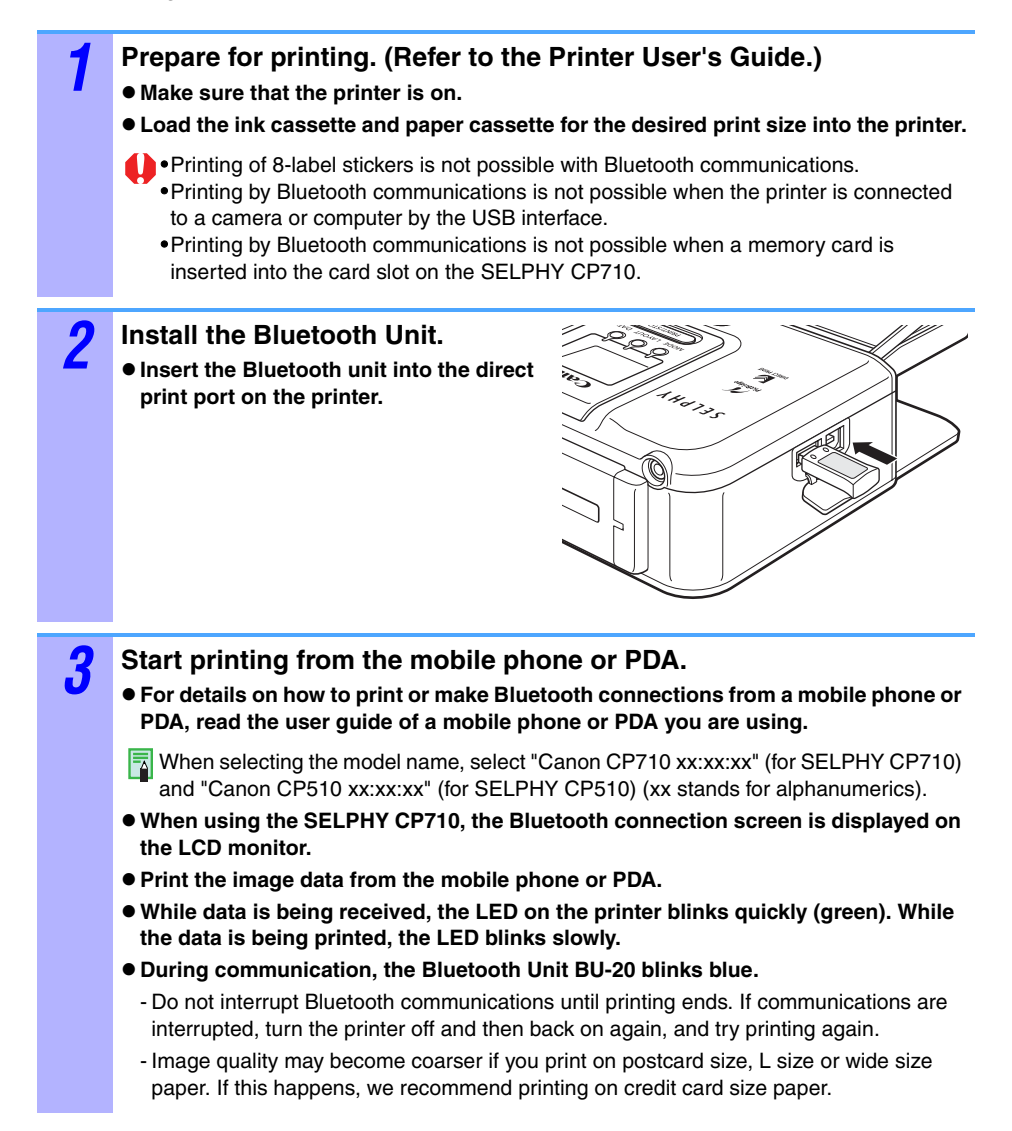

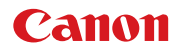

*4* **End printing by Bluetooth communications.**

**Either remove the Bluetooth Unit from the printer, or turn the printer off. When the Bluetooth Unit is removed, the printer is ready for printing by the USB interface.**

### **When the printer LED blinks**

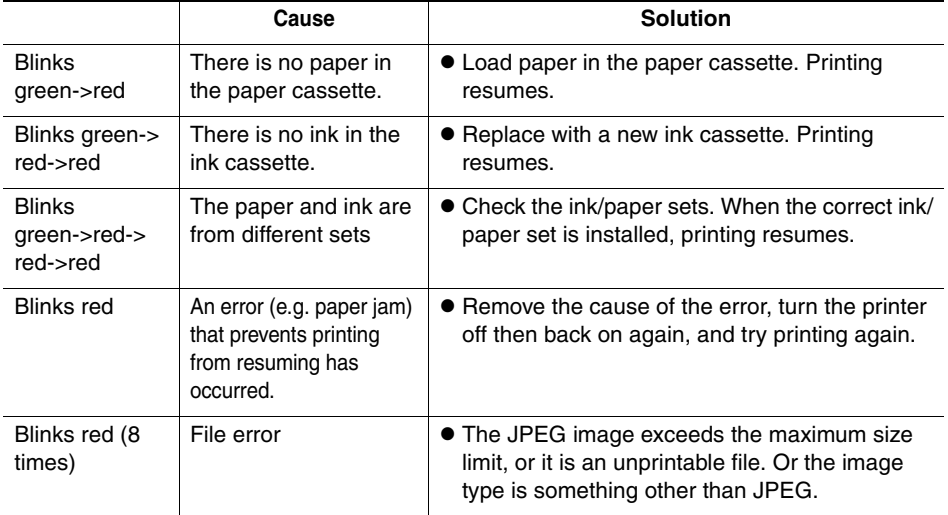

**Communications distance**

 $\bullet$  The recommended communications distance is approx.10 m (approx. 32.8 ft.). However, the following conditions sometimes cause this distance or printing speed to change: -Obstacles or radio wave conditions between communications devices

-Sites where magnetic fields, static electricity or radio wave interference is generated -Reception sensitivity and antenna performance of communications devices

#### **Image data that can be sent**

- $\bullet$  Downloaded contents or image data, for example, downloaded from a URL attached to mail cannot be printed due to the security settings made on the mobile phone.
- $\bullet$  Image data saved after being edited on the PDA sometimes cannot be printed.
- $\bullet$  Movies cannot be printed.
- $\bullet$  It sometimes takes time for printing to start after image data is sent depending on the size of the image data file.
- $\bullet$  Only image data files up to 4 MB in size can be sent.
- $\bullet$  Image data saved on memory cards sometimes cannot be printed depending on the model you are using.
- z Print quality and orientation (portrait or landscape) are automatically set according to the size of the image (recording pixels) when the image was taken.
- $\bullet$  The left and right, and top and bottom of images are sometimes clipped depending on the size of the image.

### Canon

#### **Trademarks**

- $\bullet$  Bluetooth is a trademark of Bluetooth SIG, Inc., U.S.A. and is licensed to Canon Inc.
- $\bullet$  Windows is a trademark of Microsoft Corporation, registered in the United States and other countries.
- $\bullet$  Palm and Palm OS are trademarks of Palm, Inc. and its subsidiaries.
- Other names and products not mentioned above may be registered trademarks or trademarks of their respective companies.

CDP-E051 © 2005 CANON INC.

Free Manuals Download Website [http://myh66.com](http://myh66.com/) [http://usermanuals.us](http://usermanuals.us/) [http://www.somanuals.com](http://www.somanuals.com/) [http://www.4manuals.cc](http://www.4manuals.cc/) [http://www.manual-lib.com](http://www.manual-lib.com/) [http://www.404manual.com](http://www.404manual.com/) [http://www.luxmanual.com](http://www.luxmanual.com/) [http://aubethermostatmanual.com](http://aubethermostatmanual.com/) Golf course search by state [http://golfingnear.com](http://www.golfingnear.com/)

Email search by domain

[http://emailbydomain.com](http://emailbydomain.com/) Auto manuals search

[http://auto.somanuals.com](http://auto.somanuals.com/) TV manuals search

[http://tv.somanuals.com](http://tv.somanuals.com/)